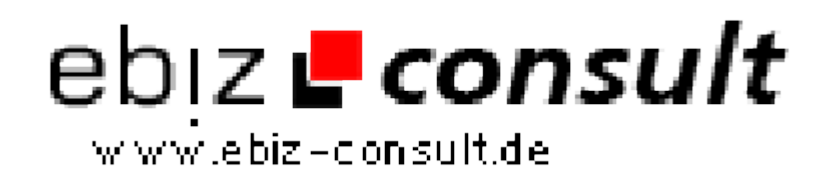

solutions for your daily eBusiness

## **Serverlast mit RSS Feed überwachen**

**URL**

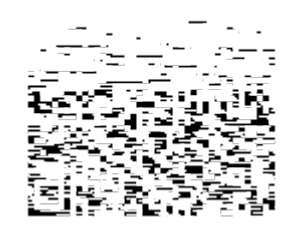

https://www.php-resource.de/script/PHP-Scripte/Webmastertools/Serverlastmit-RSS-Feed-ueberwachen\_13702 Image not found or type unknown

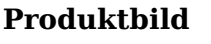

**Beschreibung**

Mit einem kleinen PHP Skript lässt sich ganz einfach die Serverlast überwachen. Beispielsweise kann man damit kontrollieren, ob der Server überfordert ist. Das funktioniert auch für Shared Server, also typische Webhostings. Bedingung ist, dass es sich um ein Linux System handelt und hier entweder PHP >= 5.1.3 installiert ist, oder dass der Zugriff auf /proc/loadavg erlaubt ist.

Der RSS Feed kann bei Bedarf direkt als im Browser angezeigt oder in einen RSS Reader ständig aktualisiert werden um eine ständige Kontrolle zu ermöglichen.

## **Details zur Anzeige**